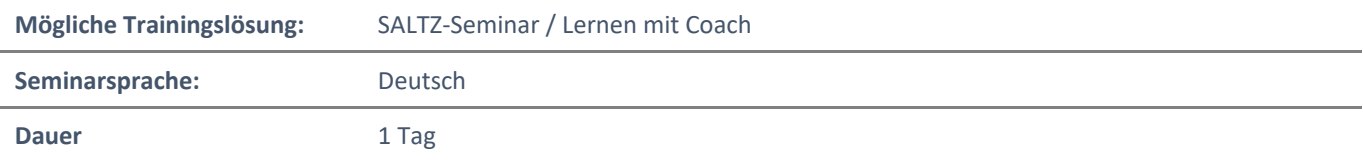

# Übersicht

In diesem Training lernen Sie wichtige Funktionen von Word kennen, die Ihnen im täglichen Umgang helfen Arbeiten schneller und professioneller durchzuführen.

# **Zielgruppe**

Dieses Training richtet sich an Personen, die bereits Erfahrung im Umgang mit Microsoft Word haben. Die Inhalte aus dem Kurs Word Level 1 sollten Sie sicher beherrschen.

## Kursziel

Nach Teilnahme an diesem Training beherrschen Sie viele wichtige Funktionen von Word. Sie lernen unter anderem neue Bearbeitungsfunktionen kennen, können Serienbriefe erstellen und Schnellbausteine einfügen.

# Agenda

## **Lektion 1: Tabellen und Diagramme**

- Arbeiten mit Tabellen Einleitung
- Tabellen sortieren
- Zellenlayout kontrollieren
- In Tabellen rechnen
- Eine Excel-Tabelle in ein Word-Dokument einfügen
- Arbeiten mit Diagrammen Einleitung
- Ein Diagramm erstellen
- Quiz

## **Lektion 2: Formatvorlagen und Designs**

- Formatvorlagen erstellen Einleitung
- Formatvorlagen erstellen
- Eigene Auflistungs- und Tabellenformatvorlagen erstellen Einleitung
- Eigene Auflistungs- und Tabellenformatvorlagen erstellen
- Designs und Dokumentformate anwenden Einleitung
- Designs und Dokumentformate anwenden
- Quiz

### **Lektion 3: Schnellbausteine**

- Mit Schnellbausteinen Inhalte automatisch einfügen Einleitung
- Mit Schnellbausteinen Inhalte automatisch einfügen
- Schnellbausteine erstellen und anwenden
- Felder über Schnellbausteine einfügen Einleitung
- Felder über Schnellbausteine einfügen
- Quiz

NH IT Schulung GmbH Geschäftsführer Gerald Arndt [Info@SALTZ-Training.de](mailto:Info@Saltz-Training.de) Bremen HRB 26555 UST-ID DE273865227

SALTZ-Training Bremen Telefon 0421/ 3308-0 Sparkasse Bremen BIC: SBREDE22XXX IBAN: DE35290501010001171750 SALTZ-Training Oldenburg Telefon 0441/ 361576-42 Oldenburgische Landesbank BIC: OLBODEH2XXX IBAN: DE90280200501088597800

#### **Lektion 4: Dokumentvorlagen**

- Mit Vorlagen die Dokumentenformatierung automatisieren Einleitung
- Dokumente mit Hilfe einer Vorlage erstellen
- Eine Vorlage erstellen
- Eine Vorlage bearbeiten
- Formatvorlagen organisieren
- Quiz

#### **Lektion 5: Textfluss im Dokument steuern**

- Zeichenfluss im Dokument kontrollieren Einleitung
- Absatzkontrolle und Zeilenumbrüche
- Seiten- und Abschnittsumbrüche
- Spalten einfügen
- Textfelder verwenden
- Quiz

#### **Lektion 6: Umfangreiche Dokumente handhaben**

- Mit großen Dokumenten arbeiten Einleitung
- Deckblatt und leere Seite einfügen
- Ein Inhaltsverzeichnis hinzufügen
- Einen Index hinzufügen
- Ein Rechtsgrundlagenverzeichnis hinzufügen
- Gliederungen sinnvoll einsetzen Einleitung
- Gliederungen verwalten
- Das Zentraldokument Einleitung
- Arbeiten mit Zentraldokumenten
- Seitenweise blättern
- Quiz

## **Lektion 7: Serienbriefe**

- Seriendruck Einleitung
- Seriendruck vorbereiten
- Seriendruck durchführen
- Serienbriefe für Fortgeschrittene
- Quiz

### **Ausblick**